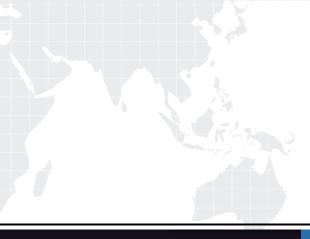

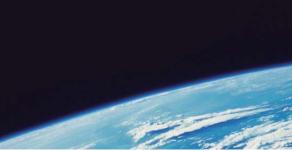

# **QUESTION & ANSWER**

Guías de estudio precisos, Alta tasa de paso!

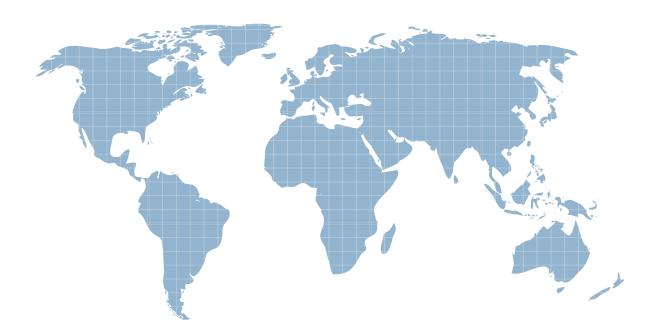

Ittest ofrece información actualizada de forma gratuita en un año!

http://www.ittest.es/

# Exam : HP0-775

# Title : HP Data Protector Software Application Integration-Windows

## Version : DEMO

# 1.Click the Task button. Match the backup types available with Microsoft SQL integration to their correct description by dragging and dropping the boxes. Click the Exhibit button for instructions on how to complete drag and drop items.

Match the backup types available with Microsoft SQL integration to their correct description by dragging and dropping the boxes.

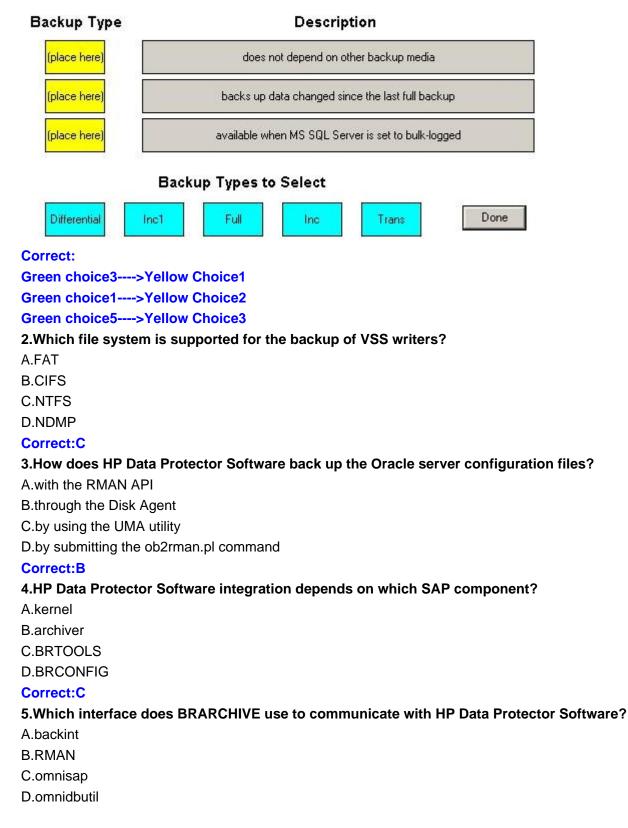

### Correct:A

### 6. How do you back up Microsoft Exchange databases within a storage group?

- A.in parallel
- B.sequentially
- C.oldest files first

D.longest filenames first

### Correct:B

### 7. What is the maximum number of devices used in a backup session for Microsoft Exchange?

A.equal to the number of storage groups

B.one for the complete backup specification

C.equal to the number of databases within a storage group

D.unlimited, as the storage group can be sub-divided into many objects

### Correct:A

# 8.How are Oracle backups marked in the HP Data Protector Software internal database, regardless of the Oracle backup type?

- A.full B.differential C.incremental
- D.transaction

### Correct:A

9.Which VSS writer is used to back up and restore the system resource monitoring and management infrastructure of Microsoft Windows?

A.WMI Writer

B.Registry Writer

C.Resource Writer

D.IIS Management Writer

### Correct:A

10.What is used by HP Data Protector Software to integrate with databases and to allow the backup and restore of logical units for the application?

A.database driver files (DDFs)

B.database link libraries (DLLs)

C.application disk agents (ADAs)

D.application programming interfaces (APIs)

### Correct:D

# 11.What must be done to configure HP Data Protector Software online integration for an Oracle Data Guard standby system?

A.You must locally reconfigure the standby system.

B.Configuration must be done on the Cell Manager system only.

C.The configuration must be distributed manually to all three servers.

D.The standby and the primary system must be configured individually.

### Correct:B

# 12.Which Microsoft SQL integration option allows you to backup more than one database at the same time to available devices?

A.load balance

B.device concurrency

C.database parallelism

D.number of concurrent streams

### Correct:C

# 13.To communicate with the database, the Database Integration Agent needs access information for the application. Where is this information stored?

A.datalist configuration on the Cell Server

B.database application and the Cell Server

C.online integration configuration of the application

D.zero downtime backup component of the Cell Server internal database

### Correct:B

# 14.David uses a Virtual Library System (VLS) for backing up his Oracle archive logs and file server data. He uses a capacity based license for one terabyte. This limit is exceeded during backup. What does HP Data Protector Software do?

A.generates a minor error and reports it

B.generates a major error and backup stops immediately

C.generates a critical error and notifies the HP license team

D.generates a minor error and the next backup job will not run

### Correct:A

# 15.Where must the Microsoft Exchange Server pre-exec and post-exec commands and scripts reside?

A.\lib\exchange on the Cell Manager

B.\bin\exchange directory on the Cell Manager

C.\lib on the Microsoft Exchange Server system

D.\bin directory on the Microsoft Exchange Server system

### Correct:D

# 16.What must you consider if the devices used to restore a Microsoft SQL database are different from the devices used for backup?

A.Rescan device must be enabled.

- B.The number of devices must be the same.
- C.An alternate restore location must be assigned.

D.Force use of alternate device must be enabled.

### Correct:B

# 17.Why do you duplicate a database with the same database identifier as the production (primary) database?

A.testing

B.data mining

C.standby database creation

D.LAN-free backup scenario setup

### Correct:C

# 18.Which location is used by HP Data Protector Software to restore Microsoft Exchange transaction logs?

A.a directory specified for temporary log files

B.the Exchange server transaction log directory

C.the MStemp directory on the HP Data Protector Software Cell Manager

D.a temporary tablespace in the HP Data Protector Software Internal Database

### Correct:A

19.Click the Task button. Select the backup types available with the Microsoft Exchange Server integration and match them to the correct descriptions by dragging and dropping the boxes. Click the Exhibit button for instructions on how to complete drag and drop items.

Select the backup types available with the Microsoft Exchange Server integration and match them to their correct descriptions by dragging and dropping the boxes.

# Backup Type Description (place here) all selected objects (place here) only changes from the last protected backup, full or incremental (place here) only changes since the last full backup Backup Types to Select

# Inc1 Full Trans Inc Diff

### Correct:

Green choice2---->Yellow Choice1

Green choice4---->Yellow Choice2

### Green choice1---->Yellow Choice3

20.You are restoring several Microsoft Exchange Server databases from the same storage group. What must you do to ensure they can all be restored in the same session?

A.Select the Restore in parallel option.

B.Ensure their backup versions are the same.

C.Ensure they are all part of the same restore chain.

D.Use a temporary location and relocate the files later.

### Correct:B